# **UTILIZACIÓN DE HERRAMIENTAS DE CLOUDCOMPUTING PARA DEFINIR, PLANIFICAR Y CONTROLAR PROYECTOS DE TECNOLOGÍAS DE LA INFORMACIÓN BAJO PRINCIPIOS DE ARQUITECTURA EMPRESARIAL E INNOVACIÓN**

### **Pablo Alejandro Quezada Sarmiento**

Universidad Técnica Particular de Loja (Ecuador), *[paquezada@utpl.edu.ec](mailto:paquezada@utpl.edu.ec)*

#### **Resumen**

Cloudcomputing se está convirtiendo en la mejor manera de entregar soluciones que satisfagan la necesidad actual de una mayor colaboración entre empresas, educación y sociedad. En este contexto el aprendizaje de Gestión de Tecnologías de la Información es importante durante la vida profesional de un Ingeniero en Sistemas Informáticos y Computación ya que conlleva transformar tareas rutinarias a tareas automatizadas, de igual forma le permitirá gestionar procesos, enfocados en alinear los servicios de Tecnologías de la Información (TI) proporcionados con las necesidades de las empresas, poniendo énfasis en los beneficios que puede percibir el cliente final. El profesional en formación atraves de la presente práctica de innovación docente desarrolló una adecuada gestión de la calidad, aumento la eficiencia, alineó los procesos de negocio y la infraestructura TI reduciendo los riesgos asociados a TI, esto soportado bajo las bases de la Arquitectura Empresarial (AE) e Innovación. Por ello el propósito que se persiguió con la presente práctica de innovación docente fue desarrollar las competencias básicas y necesarias para que el alumno esté en capacidad de analizar y comprender problemas que involucren temas de Gestión de Tecnologías de la información basado en el uso de herramientas de Cloudcomputing (Computación en la Nube). Para el desarrollo de la presente práctica docente se utilizó los principios de Cloudcomputing, esto aplicado a la Gestión de Tecnologías de la Información y sustentado en principios de la Arquitectura Empresarial (AE) e Innovación. Las herramientas utilizadas en la presente práctica docente fueròn: Alfresco, Redbooth (TeamBOX), DOOLPHY.

Palabras clave: Cloudcomputing; Tecnología de la Información; Arquitectura Empresarial; Innovación.

# **1 INTRODUCCIÓN**

El uso de diversas herramientas tecnológicas en educación superior integra competencias y habilidades, y une a docentes, investigadores y profesionales en formación los cuales generan conocimiento. En la actualidad se requieren, por tanto, modelos educativos abiertos y flexibles, al servicio del profesional en formación, que potencien el desarrollo de competencias aplicables a nivel profesional y vital, y que permitan el reciclaje y acceso a la formación continua. Las herramientas que facilitan y obligan al paso de un modelo a otro son las Tecnologías de la Información y la Comunicación (TIC). Bajo esta premisa en el presente documento se plantea el uso de herramientas tecnologías de Cloudcomputing en el contexto educativo y aplicado en un caso real.

La computación en nube es altamente escalable y crea recursos virtualizados que pueden ponerse a disposición de los usuarios [1]. Cloudcomputing es uno de las nuevas tendencias que pueden tener un significativo impacto en el entorno de enseñanza y aprendizaje; por ello se planteó el uso de estas herramientas en el contexto educativo y aplicado bajo el contexto de Arquitectura Empresarial [2]. Mediante la presente práctica docente el profesional en formación desarrollo habilidades en el uso de herramientas en la nube y una visión del cómo aplicarlas en proyectos de TI. Así mismo el uso de herramientas de almacenamiento de la nube permitió generar una mayor interacción, fomentó el trabajo en equipo entre los profesionales en formación y desarrollo un Feedback positivo entre docentes y participantes.

## **2 METODOLOGÍA**

Para el desarrollo de la presente práctica de innovación educativa se hizo el uso de las siguientes herramientas en la nube. Alfresco es una plataforma de contenido empresarial que se puede utilizar en la nube o detrás de un firewall. Ayuda a almacenar y compartir los documentos de los que toda

empresa depende. En el contexto educativo tiene una gran aplicabilidad en creación de repositorios y control de proyectos de aplicación [3] que simulen un entorno real. En este contexto se crearon sitios en la plataforma Alfresco donde cada profesional en formación planificó y creó un proyecto de TI basado en Arquitectura Empresarial. Adicionalmente a través de esta herramienta se puedo generar el Feedback respectivo y generación de conocimientos.

En el desarrollo de esta práctica de innovación docente participaron 17 profesionales en formación de la titulación de Sistemas Informaticos y Computación de la Universidad Técnica Particular de Loja, los cuales desarrollaron un sitio para cada proyecto y a su vez estos se vincularon al sitio principal gti\_paraleloB. En la Fig.1 se puede observar el entorno de Alfresco del sitio principal de la presente práctica docente.

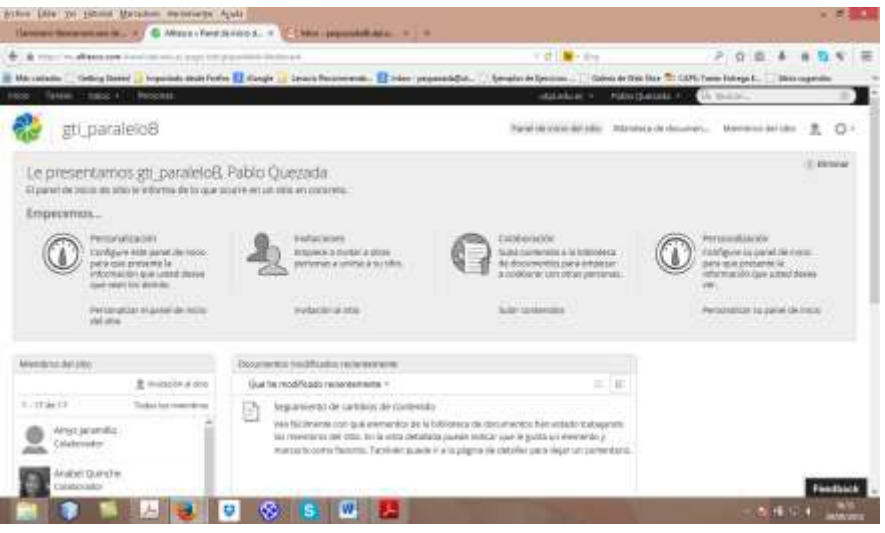

Fig.1 Sitio gti\_paraleloB, Quezada, P., (2014)

Hoy en día, la movilidad y la colaboración son más importantes que nunca en las empresas y en la educación. Ahora se puede trabajar en cualquier lugar, con cualquier persona, en cualquier dispositivo, con todo conectado a través de la nube. Con la finalidad de generar la retroalimentación entre docente-profesionales en formación se creó una red de colaboración y seguimiento de cada de los proyectos así como información de importancia en el contexto de la formación profesional en Gestión de Tecnologías de la Información.

En la Fig. 2 se puede observar dicha red y la interacción que se genera en cada sitio.

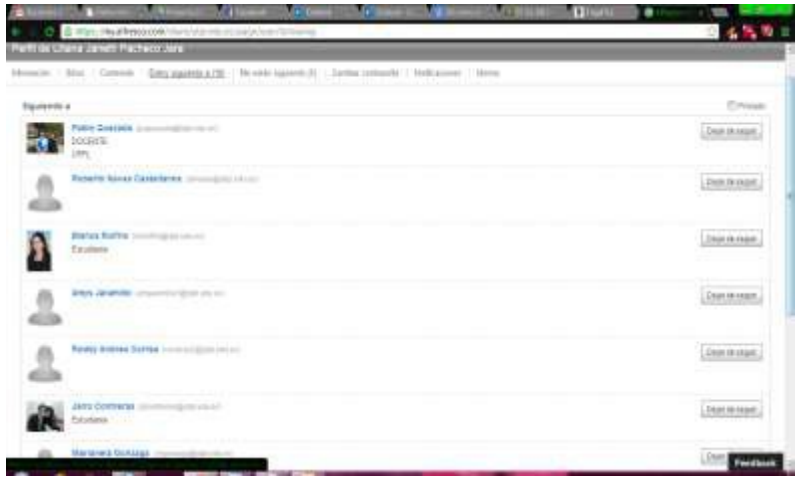

Fig. 2. Red Social de Alfresco, Quezada, P., (2014) (2014)

Otra de las herramientas de la nube utilizadas fue Redbooth conocida también como TeamBOX la misma que es una plataforma de colaboración y comunicación que proporciona un lugar para las tareas compartidas, debates, intercambio de archivos, grupo de chat y videoconferencias [4].

Redbooth es fácil de usar y flexible [4], permitiendo a los equipos de proyectos y docentes realizar su trabajo de forma adecuada e interactiva.

TeamBOX es como tener una red social para administrar proyectos, como un Facebook para la oficina. El mismo que es una solución para mejorar la productividad, es decir, su principal característica es que se pueda crear proyectos con diferentes personas e ir viendo y compartiendo información directamente con los participantes de ese proyecto, subiendo archivos, viendo el tiempo empleado para cada tarea.

Lo primero que se realizó fue crear una cuenta en esta herramienta, luego se desarrollaron los proyectos, que se pueden compartir con varios participantes generando retroalimentación.

En la fig. 3 se puede apreciar el uso de TeamBOX en el contexto de la presente práctica docente.

| A farmer construction (1) at (Montridge)<br>(leden de Drammogas de la bibicancie) : (Germy permito)<br>Libra Pathos<br>$\mathbb{R}$<br>Atom:<br>work bike<br>Patrophile)<br>Area tarante<br>87<br>1787<br><b>RACELLE</b><br><b>Barnet Richter</b><br>Paticipation)<br>the way advances.<br><b>PREMIXTER</b><br><b>Band</b><br><b>Group E. Kaler</b><br><b>Carlis Nalvio</b><br>Patriart 47<br><b>Green 22 Main</b><br>Patriartial.<br><b>Integris activators deliberal con-</b><br>πа |                                                                | E Miss / Watton/200/F/21/Act/ professional- beneficiated in the extension Dail Special |               |  |
|----------------------------------------------------------------------------------------------------|----------------------------------------------------------------|----------------------------------------------------------------------------------------|---------------|--|
|                                                                                                    | in Teambox                                                     |                                                                                        |               |  |
|                                                                                                    | dates<br><b>BE Dailyried</b><br>B. Texas<br><b>B</b> Amazonane |                                                                                        |               |  |
|                                                                                                    |                                                                |                                                                                        |               |  |
|                                                                                                    | IS Nothing                                                     |                                                                                        |               |  |
|                                                                                                    | W1.91M_Mineral<br><b>GIT JainGovernor</b>                      |                                                                                        |               |  |
|                                                                                                    | <b>CALL TO LATER TO</b><br>ETC RIGHA/On road                   |                                                                                        |               |  |
|                                                                                                    |                                                                | <b>Jama Continenza</b><br><b>BAALLA</b>                                                | Patropold (m) |  |
| <b>B.</b> Amulai License<br><b>R.</b> Coverage to                                                                                                    | & tone<br><b>BE Arthur</b>                                     | <b>Hatasis Goussa</b><br>$3 - 3$<br>000336-                                            | Patcont 41    |  |
| $\omega$ lass:                                                                                                    | Billion course.<br><b>W. Kenn / Internetti</b>                 | <b>E. L. Holicon pagesters</b><br>third II Jan.                                        | Allen B       |  |
|                                                                                                    | <b>R</b> Formatoric                                            | ----                                                                                   |               |  |

Fig. 3 Entorno TeamBOX, Quezada, P., (2014)

Otra de la herramientas utilizadas fue DOOLPHY la misma que es un gestor de proyectos en línea que ayudó a planificar, comprobar y controlar los proyectos y tareas de la presente práctica de innovación docente. Esta herramienta permitió definir los objetivos, colaborar, trabajar en equipo y seguir el progreso de los proyectos [5].

Entre los factores que se consideraron para seleccionar estas herramientas de Cloudcomputing fueron:

- Mejorar la coordinación y la productividad de los equipos de trabajo, lo cual nos permitió distribuir el trabajo entre los profesionales en formación del componente educativo y registrar el esfuerzo realizado por cada uno generando un ambiente interactivo en un entorno virtual.

- Las herramientas de Cloudcomputing utilizadas nos ayudaron con la comunicación, la colaboración y el trabajo en equipo ya que se pudo compartir cualquier tipo de archivo o información con el resto de los usuarios que utilizan una única herramienta de gestión de proyectos y centralizado que se puede acceder en cualquier momento desde cualquier lugar.

- Seguimiento en tiempo real del proyecto y ayuda en la toma de decisiones lo cual nos permitió medir el progreso de cada uno de los proyectos y la consecución de objetivos mediante el análisis del estado de la obra gráfica y en detalle.

- Otro factor que consideró para el uso de las herramientas Cloud es la seguridad de la información que estas brindan.

## **3 RESULTADOS**

A través del desarrollo de la práctica docente se pudieron obtener los siguientes resultados:

- Mejora en la gestión de proyectos basados en principios de Arquitectura Empresarial e Innovación.
- Mayor interactividad entre docente y profesionales en formación.
- Gestión para la de toma decisiones a través de un adecuado manejo de proyectos de TI.
- Acceso a la información de cada uno de los proyectos desarrollados.
- Generación de portafolios digitales.

## **4 CONCLUSIONES**

Luego del desarrollo de la presente práctica de innovación docente podemos concluir:

- El uso de herramientas de Cloudcomputing nos permitió generar un ambiente de mayor interactividad entre docentes y profesionales en formación.

- Generar redes de colaboración a través de las herramientas de la nube permitió una mayor interacción entre los profesionales en formación, los cuales generaron un entorno social colaborativo.

- El contexto de la Arquitectura Empresarial es soportado con el uso de herramientas de Cloudcomputing, las mismas que permiten tomar decisiones adecuadas dentro de las organizaciones.

- El desarrollo de prácticas de innovación docente permite generar Feedback y plantearnos mejoras en el contexto de la enseñanza y aprendizaje.

### **REFERENCIAS**

[1] B. Hayes, "*Cloud computing*," Comm. Acm, vol. 51, no. 7, pp. 9– 11, 2008.

[2] E. Tuncay, "*Effective use of Cloud computing in educational institutions*," Procedia Social Behavioral Sciences, p. 938–942, 2010.

[3] Alfresco, (2014)," *¿Qué es?*", Disponible en: [http://www.alfresco.com/es/recorrido-por-alfresco,](http://www.alfresco.com/es/recorrido-por-alfresco) Accedido Septiembre 2014.

[4] Schoenbaum, D. (2011*)," About Redbooth"***,** Disponible en: https://redbooth.com/about, Accedido Septiembre 2014

[5] Doolphy,(2009*)," What is Doolphy? "*, Disponible en: [http://www.doolphy.com/what-is/,](http://www.doolphy.com/what-is/) Accedido Septiembre 2014